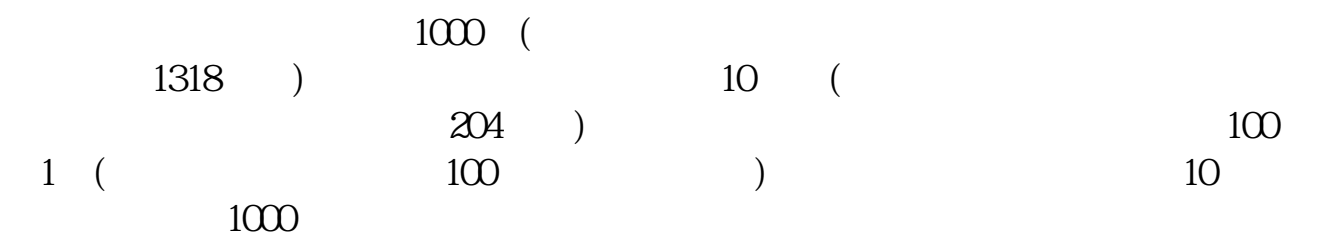

**周末股票逆回购怎么操作-债券逆回购如何开通-股识吧**

**~~请高手详细讲解下,谢谢~**

204001 204002

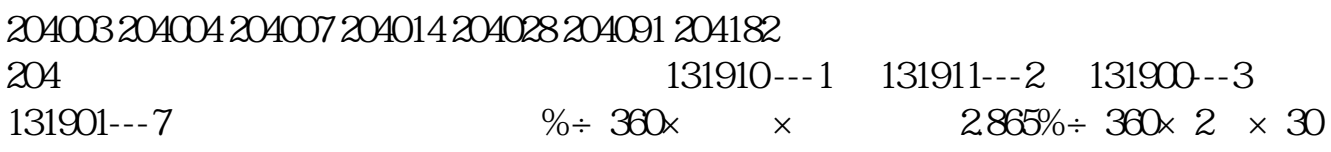

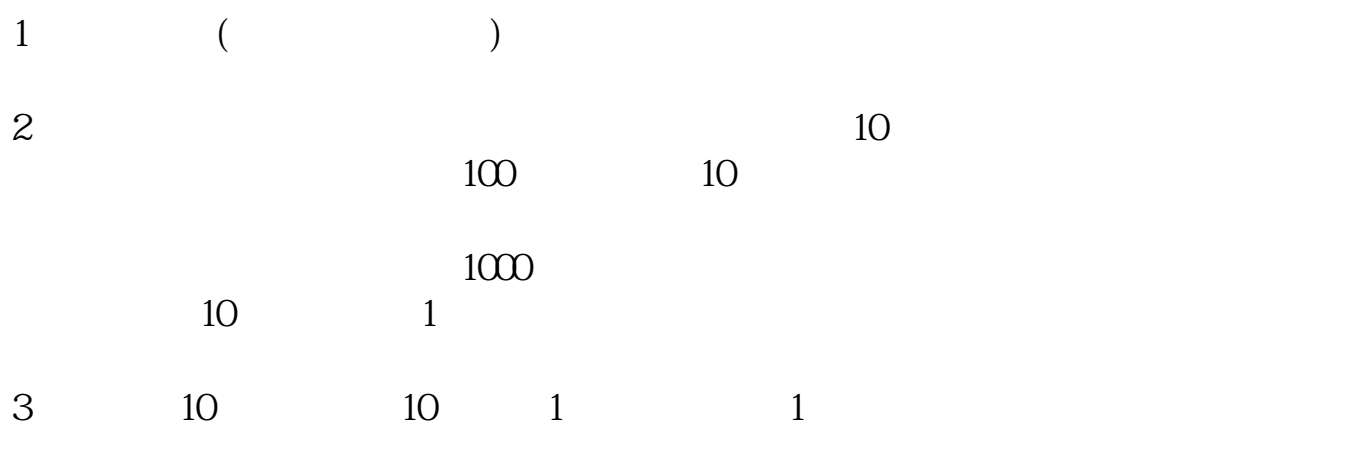

 $204001$  10

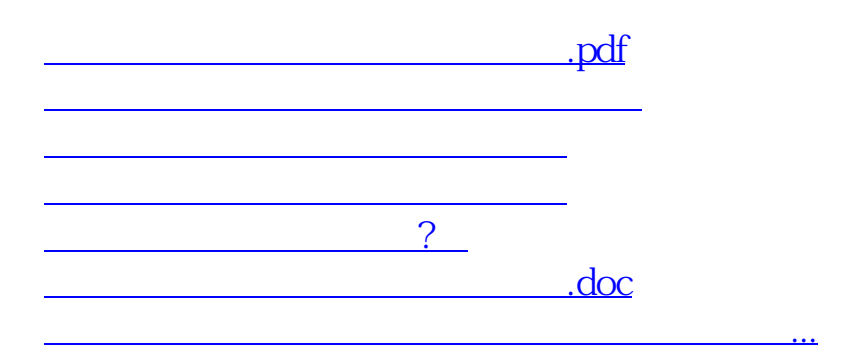

<https://www.gupiaozhishiba.com/subject/10761340.html>